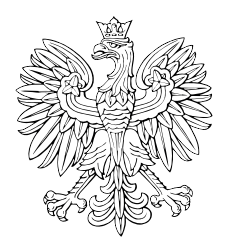

# MONITOR POLSKI

## DZIENNIK URZĘDOWY RZECZYPOSPOLITEJ POLSKIEJ

Warszawa, dnia 6 grudnia 2023 r.

Poz.1346

### **OBWIESZCZENIE MINISTRA CYFRYZACJI** 1)

z dnia 27 października 2023 r.

#### **w sprawie włączenia kwalifikacji rynkowej "Użytkowanie zasobów cyfrowych w środowisku zawodowym z wykorzystaniem technologii informacyjno-komunikacyjnych" do Zintegrowanego Systemu Kwalifikacji**

Na podstawie art. 25 ust. 1 i 2 ustawy z dnia 22 grudnia 2015 r. o Zintegrowanym Systemie Kwalifikacji (Dz. U. z 2020 r. poz. 226 oraz z 2023 r. poz. 2005) ogłasza się w załączniku do niniejszego obwieszczenia informacje o włączeniu kwalifikacji rynkowej "Użytkowanie zasobów cyfrowych w środowisku zawodowym z wykorzystaniem technologii informacyjno-komunikacyjnych" do Zintegrowanego Systemu Kwalifikacji.

Minister Cyfryzacji: *J. Cieszyński*

<sup>1)</sup> Minister Cyfryzacji kieruje działem administracji rządowej – informatyzacja, na podstawie § 1 ust. 2 rozporządzenia Prezesa Rady Ministrów z dnia 26 kwietnia 2023 r. w sprawie szczegółowego zakresu działania Ministra Cyfryzacji (Dz. U. poz. 792).

Załącznik do obwieszczenia Ministra Cyfryzacji z dnia 27 października 2023 r. (M.P. poz. 1346)

#### INFORMACJE O WŁĄCZENIU KWALIFIKACJI RYNKOWEJ "UŻYTKOWANIE ZASOBÓW CYFROWYCH W ŚRODOWISKU ZAWODOWYM Z WYKORZYSTANIEM TECHNOLOGII INFORMACYJNO- -KOMUNIKACYJNYCH" DO ZINTEGROWANEGO SYSTEMU KWALIFIKACJI

#### **1. Nazwa kwalifikacji rynkowej**

Użytkowanie zasobów cyfrowych w środowisku zawodowym z wykorzystaniem technologii informacyjno-komunikacyjnych

#### **2. Nazwa dokumentu potwierdzającego nadanie kwalifikacji rynkowej**

Certyfikat

#### **3. Okres ważności dokumentu potwierdzającego nadanie kwalifikacji rynkowej i warunki przedłużenia jego ważności**

5 lat. Po upływie 5 lat ponowne przystąpienie do walidacji.

#### **4. Poziom Polskiej Ramy Kwalifikacji przypisany do kwalifikacji rynkowej**

3 poziom Polskiej Ramy Kwalifikacji

#### **5. Efekty uczenia się wymagane dla kwalifikacji rynkowej**

#### **Syntetyczna charakterystyka efektów uczenia się**

Osoba posiadająca kwalifikację rynkową wykonuje proste czynności zawodowe wymagające użycia komputera. Jest świadoma zakresu posiadanych umiejętności i umie je zdefiniować. Identyfikuje oraz rozwiązuje samodzielnie najprostsze problemy techniczne, a w przypadku bardziej zaawansowanych zagadnień aktywnie poszukuje pomocy wśród bardziej zaawansowanych użytkowników. Zakres posiadanej wiedzy i umiejętności pozwala jej na wyszukiwanie, filtrowanie, przetwarzanie i integrowanie treści cyfrowych na poziomie podstawowym z wykorzystaniem powszechnie dostępnych narzędzi. Osoba posiadająca kwalifikację rynkową na tym poziomie samodzielnie komunikuje się z innymi pracownikami i klientami z wykorzystaniem podstawowych kanałów komunikacji, dobierając ich rodzaj pod kątem indywidualnych potrzeb i w oparciu o posiadaną wiedzę. W swojej pracy korzysta z prostych informacji i wskazówek dotyczących wykonywanych czynności zawodowych, postępuje zgodnie z otrzymanymi instrukcjami, a także stosuje się do rad i poleceń mentorów. Osoba posiadająca kwalifikację rynkową rozumie podejmowane przez siebie aktywności w formie procesu, jest świadoma istnienia zasad netykiety oraz podstawowych zagrożeń dotyczących cyberbezpieczeństwa. Identyfikuje i aktywnie ogranicza zagrożenia wynikające z użycia technologii cyfrowych. Potrafi wykryć podstawowe formy cyberataków oparte o atak za pomocą złośliwego oprogramowania i socjotechniki, a także usunąć skutki prostych infekcji (z wykorzystaniem np. malvare, wirusów czy ransomware).

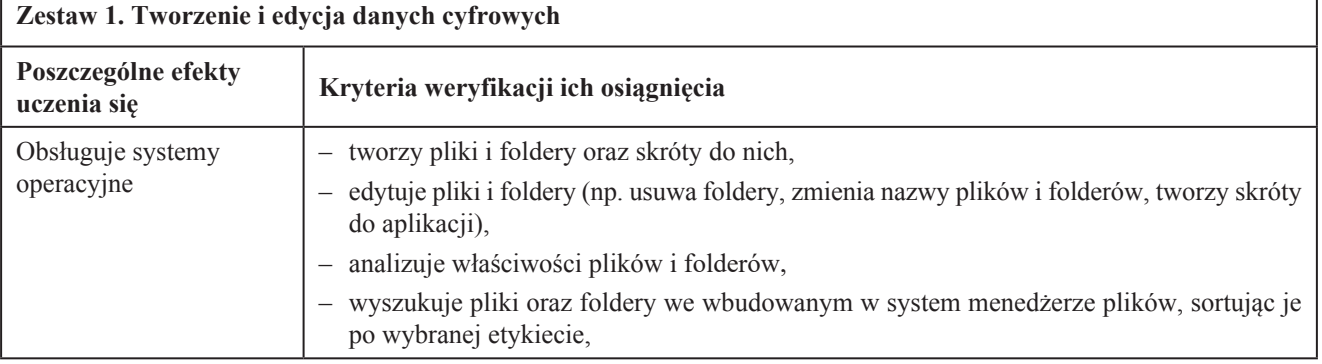

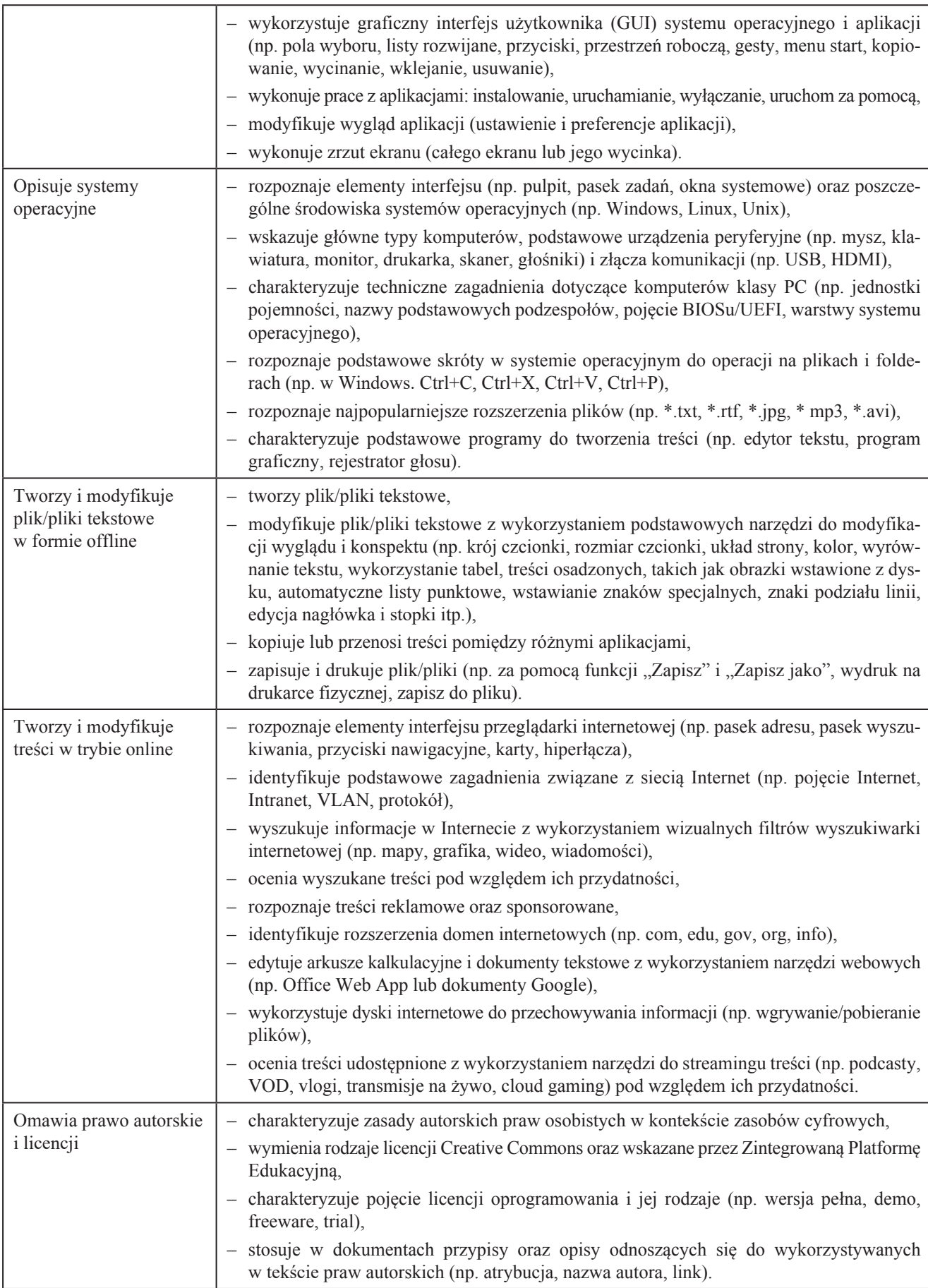

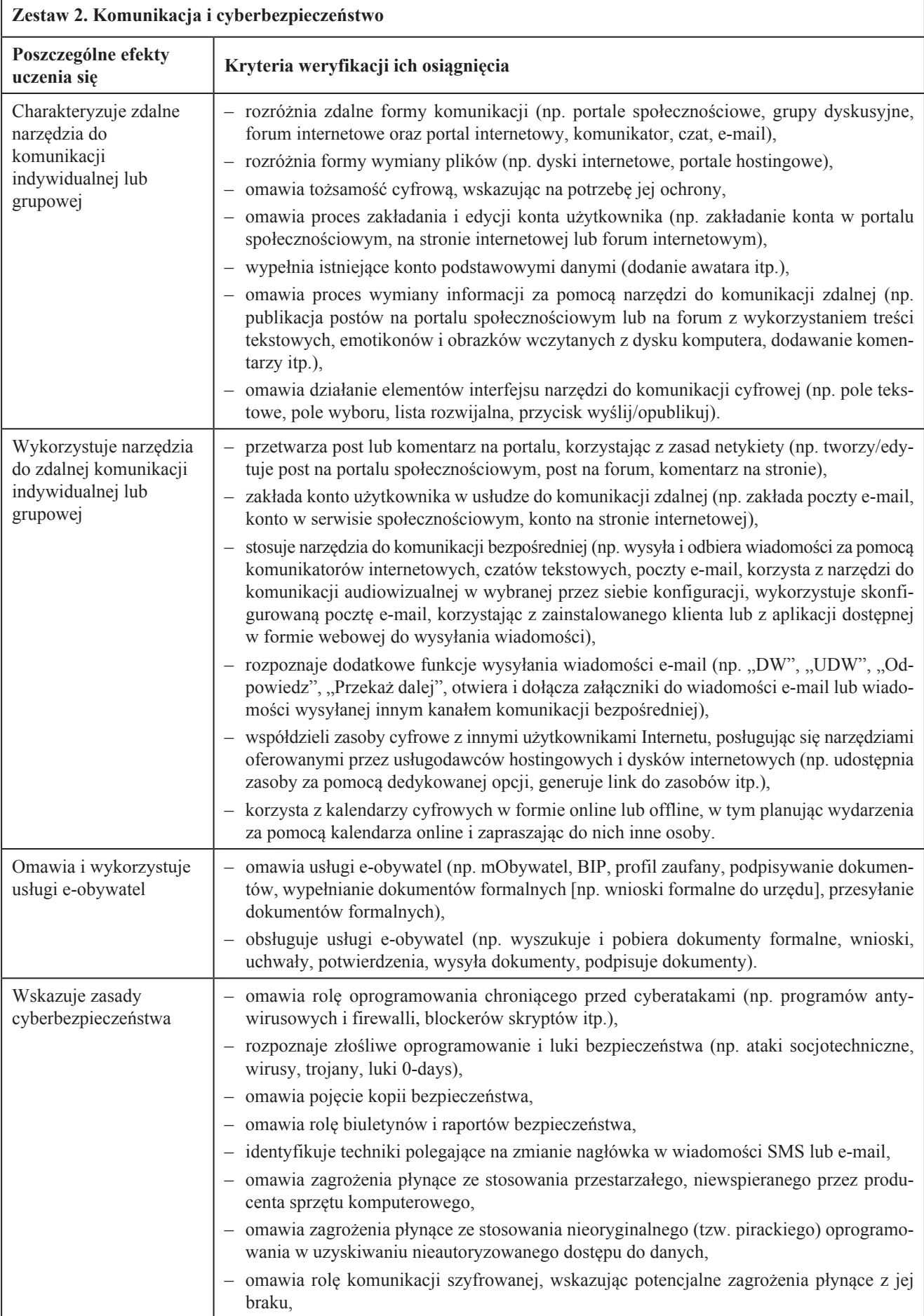

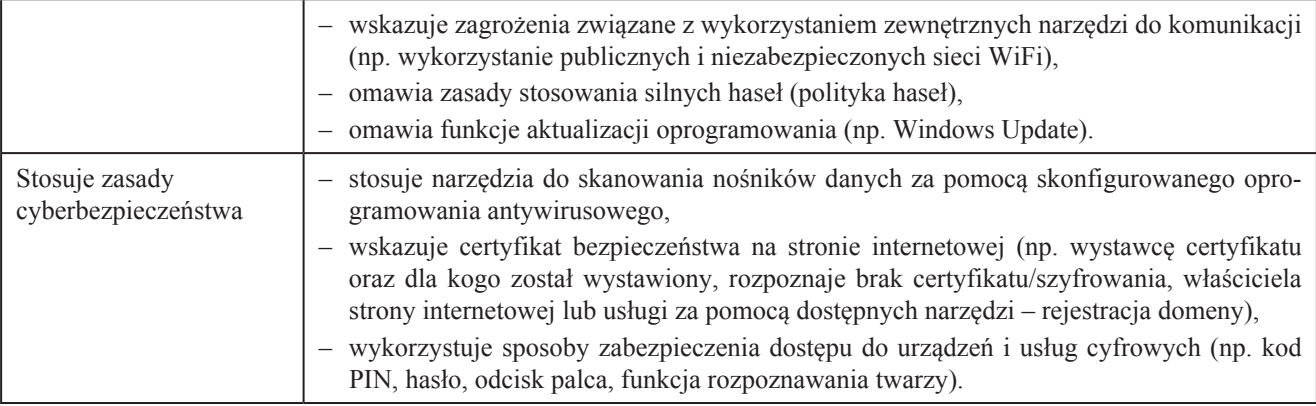

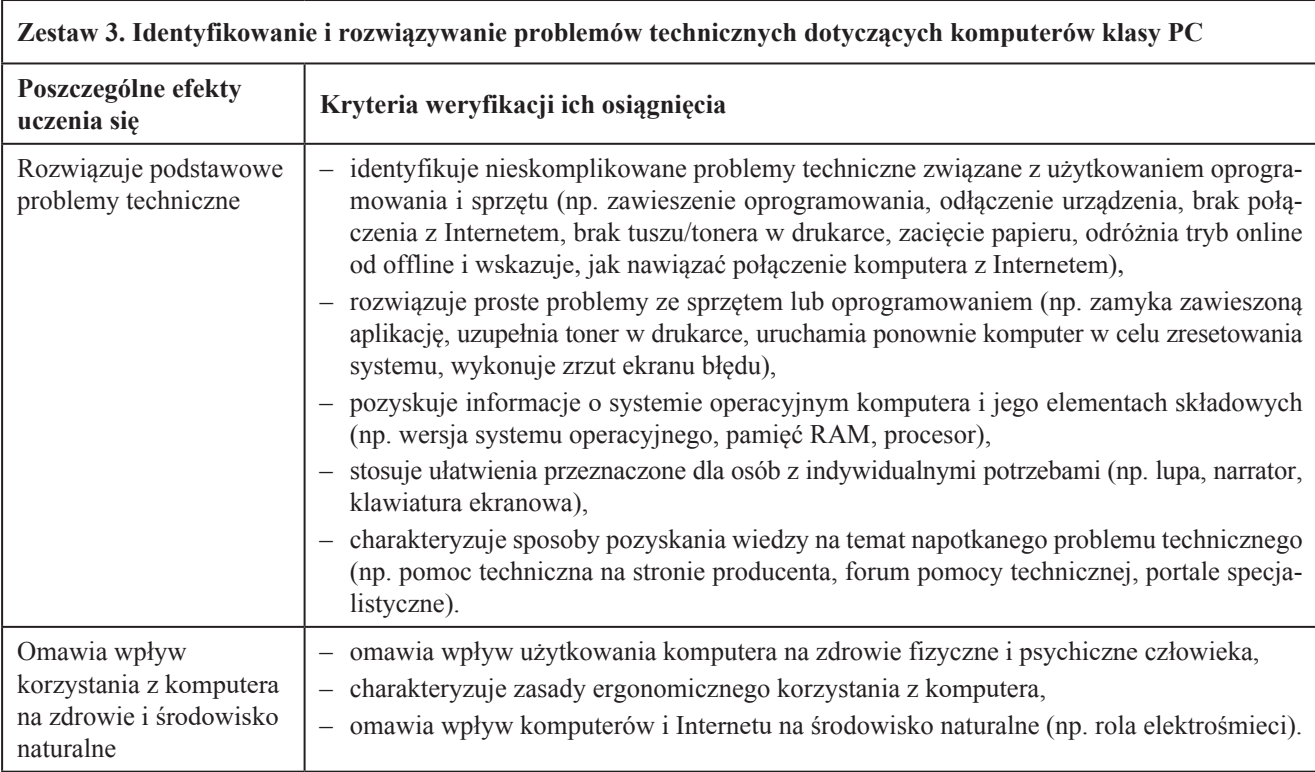

#### **6. Wymagania dotyczące walidacji i podmiotów przeprowadzających walidację**

#### **1. Etap weryfikacji**

#### **1.1. Metody**

Możliwe do stosowania metody walidacji to:

- obserwacja w warunkach symulowanych,
- obserwacja w warunkach rzeczywistych,
- wywiad swobodny,
- test teoretyczny.

Weryfikacja efektów uczenia się składa się z części praktycznej (np. obserwacji w warunkach symulowanych lub rzeczywistych, wywiadu swobodnego) oraz części teoretycznej (np. pisemnego testu teoretycznego) zgodnych z efektami uczenia się dla kwalifikacji.

#### **1.2. Zasoby kadrowe**

Komisja walidacyjna składa się minimum z 2 osób spełniających następujące warunki:

asesor – ukończone studia kierunkowe na kierunku informatyka lub pokrewnym (akceptowane są również uprawnienia trenera szkoleń z zakresu technologii informacyjno-komunikacyjnych (ICT), kursy/szkolenia z zakresu TIK i/lub równoważne szkolenia specjalistyczne (np. z cyberbezpieczeństwa, OSINTu, CCNA od poziomu 4 wzwyż)) posiadający minimum 2 lata doświadczenia w nauczaniu osób dorosłych

#### oraz

przewodniczący komisji walidacyjnej z decydującym głosem w sprawie wyniku walidacji (podejmuje decyzję o wyniku walidacji po weryfikacji dokumentacji przeprowadzonej walidacji przez asesora) – ukończone studia kierunkowe na kierunku informatyka lub pokrewnym, minimum 5 lat doświadczenia w uczeniu osób dorosłych oraz minimum 3 lata doświadczenia w przeprowadzaniu walidacji i/lub tworzeniu testów.

#### **1.3. Sposób organizacji walidacji oraz warunki organizacyjne i materialne**

Czas trwania walidacji jest określony przez instytucję certyfikującą i jest dostosowany do liczby zadań praktycznych i teoretycznych przeznaczonych do walidacji.

Walidacja odbywa się stacjonarnie albo zdalnie pod nadzorem asesora zgodnie z wytycznymi instytucji certyfikującej, gdzie minimum wytycznych określono poniżej.

Instytucja certyfikująca zapewnia udogodnienia dla osób z niepełnosprawnościami i posiada wytyczne ich zastosowania. Udogodnienia są dostosowane do rodzaju niepełnosprawności kandydata. Instytucja certyfikująca przeprowadzająca walidację zapewnia lokal o odpowiednich warunkach do przeprowadzenia walidacji, z uwzględnieniem potrzeb osób z niepełnosprawnościami (w przypadku walidowania takich osób). Bezwzględnie powinny być spełnione warunki związane z zapewnieniem samodzielności pracy zdającego. W sali podczas trwania walidacji mogą znajdować się wyłącznie osoby autoryzowane.

Instytucja certyfikująca odpowiada za poprawność identyfikacji zdającego (weryfikacja tożsamości na podstawie dokumentu tożsamości ze zdjęciem).

#### **2. Etap identyfikowania i dokumentowania efektów uczenia się**

Instytucja certyfikująca może zapewniać wsparcie dla kandydatów prowadzone przez doradcę walidacyjnego w zakresie identyfikowania posiadanych efektów uczenia się. Korzystanie z tego wsparcia nie jest obowiązkowe.

#### **2.1. Metody**

Etap identyfikowania i dokumentowania może być realizowany w oparciu o dowolne metody służące zidentyfikowaniu posiadanych efektów uczenia się.

#### **2.2. Zasoby kadrowe**

Doradca walidacyjny

Funkcję doradcy walidacyjnego może pełnić osoba, która posiada:

- doświadczenie w weryfikowaniu efektów uczenia się lub ocenie kompetencji,
- umiejętność stosowania metod i narzędzi wykorzystywanych przy identyfikowaniu i dokumentowaniu kompetencji,
- wiedzę dotyczącą kwalifikacji dotyczących posługiwania się umiejętnościami ICT.

#### **2.3. Sposób organizacji walidacji oraz warunki organizacyjne i materialne etapu identyfikowania i dokumentowania**

Instytucja certyfikująca, która zdecyduje się na wsparcie osób w procesie identyfikowania i dokumentowania, zapewnia warunki umożliwiające im indywidualną rozmowę z doradcą walidacyjnym.

#### **7. Warunki, jakie musi spełniać osoba przystępująca do walidacji**

Nie dotyczy

#### **8. Termin dokonywania przeglądu kwalifikacji**

Nie rzadziej niż raz na 10 lat